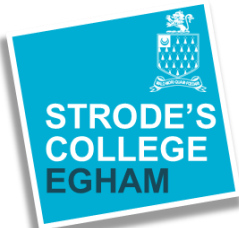

# *I*nformation Communication Technology

## **BTEC** Level 3 **EdExcel**

This course is designed for learners who are interested in an introduction to creating IT systems to manage and share information. The content of the course has been developed in collaboration with employers and representatives from higher education, ensuring that content is up to date and includes the knowledge, understanding, skills and attributes required in the sector.

#### **Entry Requirements**

Course overview

ourse overview

You must have 4 GSCEs, which must include English or Maths at grade 4, plus you must also meet the specific subject entry requirements.

#### **Subject Specific Requirements**  Grade 4 in Maths GCSE.

#### **Popular Subject Combinations**

**A Level:**

**BTEC:** Business Forensic Science

#### **Possible Enrichment Opportunities** Games Development

If you would like further information about this course please contact the admissions team at

#### **What will I learn?**

You will explore the relationships between the hardware and software that form an IT system, and the way that systems work individually and together. You will design, create and evaluate database systems and explore how businesses use social media to promote their products and services and also implement social media activities to meet requirements. You will investigate website development principles and design and develop a website using scripting languages.

#### **How will I be assessed?**

The course is assessed by a combination of written examinations, external and internal assessments.

#### **Where might it lead?**

BTEC Level 3 Nationals are designed as specialist, vocationally-related qualifications for those who have a clear view of their future career or who want to progress to higher education. They are an alternative to A Levels and accepted as an entry requirement for universities and higher education colleges, and highly valued by employers

### **Student name: James Moore (ex pupil Thomas Knyvett College)**

"I choose ICT as I felt it would be useful and interesting and it has developed my computing skills "